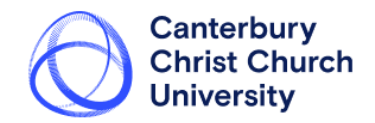

## What is PebblePad?

PebblePad is a personal learning space that can be used to create e-portfolio's. By providing a space where learners can collect evidence of and reflection on their learning, PebblePad can be used in many ways to support learning, teaching and assessment.

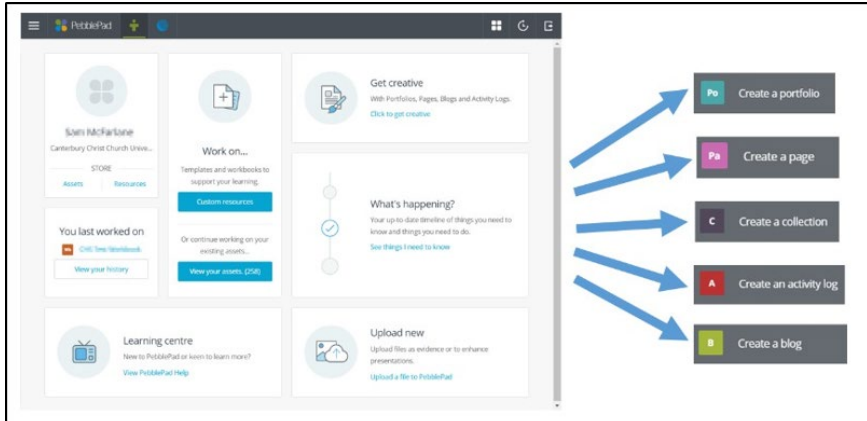

## What can PebblePad be used for?

PebblePad can be used by anyone who wants to record, reflect on and learn from experience:

- Planning personal and professional development PebblePad supports personal learning as an individual can collect pieces of evidence in a secure online environment which can be repurposed for and shared with different audiences.
- Preparing for accreditation Many professional bodies require evidence of competencies and PebblePad can provide the tool to evidence this learning.
- Developing evidence for employability PebblePad can be used to build and maintain dynamic CVs.
- Promoting reflective learning Templates are available (and can be developed) to prompt students to reflect on their learning and create action plans.
- Assessment students can share their work with their tutor for formative comments but can also submit their work for summative assessment.
- Peer Review and collaboration– students can work collaboratively through PebblePad.

## FURTHER INFORMATION FROM THE SECTOR

JISC. (2014).*e-Portfolio infoKit*. Available at: <http://www.jiscinfonet.ac.uk/infokits/e-portfolios/> [Accessed 13 July 2015].

JISC. (2008). *Effective practice with e-Portfolios: Supporting 21st century learning*. Bristol, England: HEFCE. Available at:

http://webarchive.nationalarchives.gov.uk/2014070223383[9/http://www.jisc.ac.uk/publications/programmer](http://www.jisc.ac.uk/publications/programmer) elated/2008/effectivepracticeeportfolios.aspx [Accessed 13 July 2015].

PebblePad. (2013). *PebblePad Examples*. Available at:

<http://archive.pebblepad.co.uk/pebblepad.examples.asp> [Accessed 13 July 2015].

Sutherland, S., Brophy, J. and Chesney, S. (2011). *Pebblegogy: Ideas and activities to inspire and engage learners*. Available at <http://archive.pebblepad.co.uk/pebblegogy.book.asp> [Accessed 13 July 2015].